## **OpenGL como máquina de estados**

Así, no será lo mismo dibujar un triángulo y activar una textura, que activar una textura y dibujar un triángulo... en OpenGL, el orden de las acciones resulta crítico en la mayoría de las ocasiones… de igual manera, no será lo mismo trasladar y rotar algo, que rotarlo y trasladarlo, como veremos más adelante, en lo referente a las transformaciones...

De este modo, de manera muy abstracta, la manera de dibujar algo en OpenGL suele ser la siguiente:

1. Activar todas las opciones que van a ser persistentes a la escena (ponemos la cámara, activamos la iluminación global …)

2. Activar las opciones que establecen el estado de un objeto específico (su posición en el espacio, su textura …)

3. Dibujar el objeto.

4. Desactivar las opciones propias de ese objeto (volver a la posición original, desactivar su textura)

5. Volver al punto 2 hasta haber dibujado todos los objetos.

Esto, evidentemente, es un esquema sencillo... como se verá más adelante, estas operaciones pueden agruparse en jerarquías, lo que proporciona una gran potencia y flexibilidad a la hora de programar.

### **El espacio 3D**

Si bien es cierto que OpenGL proporciona acceso a funciones de dibujado 2D, en este curso nos vamos a centrar en el espacio 3D... OpenGL trabaja, a grandes rasgos, en un espacio de tres dimensiones, aunque veremos que realmente, trabaja con coordenadas homogéneas (de cuatro dimensiones).

Las tres dimensiones que nos interesan ahora son las especificadas por un sistema 3D ortonormal. Es decir, sus ejes son perpendiculares, y cada unidad en uno de ellos está representada por un vector de módulo 1 (si nos alejamos una unidad, nos alejamos la misma distancia del eje de coordenadas, da igual la dirección).

La cuarta coordenada se utiliza entre otras razones, para representar la perspectiva, pero no nos meteremos con ello en este momento... de este modo, el sistema de coordenadas inicial de un sistema OpenGL puede representarse con esta matriz:

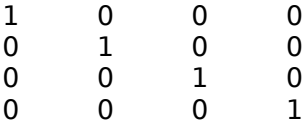

Finalmente, es recomendable desempolvar nuestros algebraicos básicos (vectores, normales, etc.), porque como veremos, nos van a resultar de gran utilidad a la hora de programar en 3D…

La situación de los ejes de coordenadas se refleja en la matriz de transformación. Esta matriz representa la transformación que se aplicará a todos los vértices que se dibujen mientras ella esté activa.

Como se ha comentado, OpenGL es una máquina de estados: activamos y desactivamos opciones que afectan al dibujado. Habitualmente, las opciones se activan y desactivan con

glEnable(<OPTION>) y glDisable(<OPTION>).

Las matrices y OpenGL Anteriormente hemos visto que OpenGL guarda la transformación de los objetos en una matriz. A esta matriz se le denomina matriz de visualización/modelado, porque se emplea para estas dos funciones.

Al realizar operaciones que modifiquen alguna de estas dos matrices, tendremos que cambiar el "modo de matriz", para que las operaciones afecten a la matriz que nos interesa.

Para ello utilizaremos las funciones glMatrixMode(GL\_MODELVIEW) o glMatrixMode(GL\_PROJECTION).

Además, existen dos funciones que permiten guardar y restaurar los valores de la matriz activa en una pila.

La función

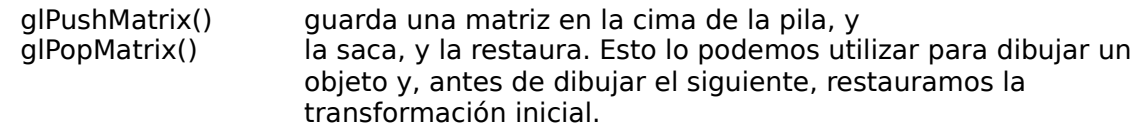

#### **Dibujado en OpenGL**

Para dibujar en OpenGL, tenemos que habilitar el modo de dibujado, establecer las opciones de dibujado de cada vértice, y dibujar cada uno de ellos. Al terminar de dibujar una figura, finalizamos el modo de dibujado.

Para comenzar a dibujar, utilizaremos el comando glBegin(<MODO\_DE\_DIBUJADO>), dónde el modo de dibujado vendrá dado por una constante:

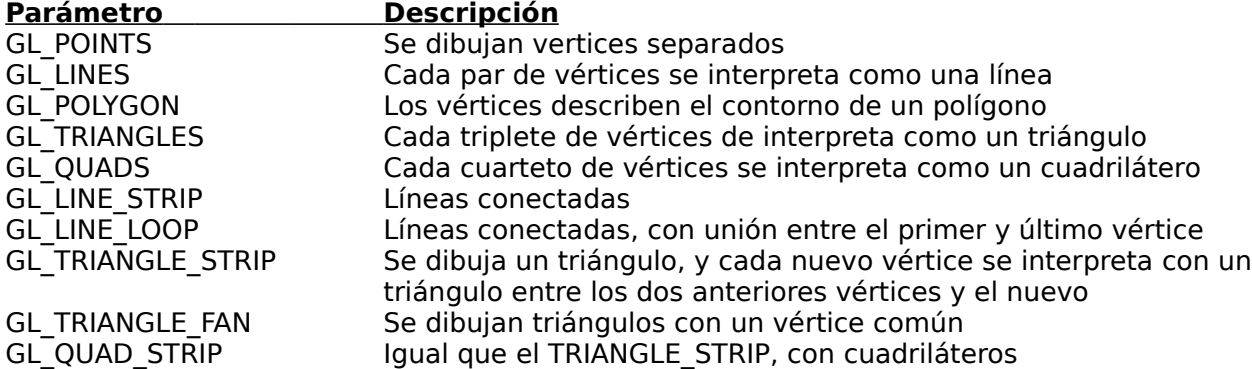

**Orientación.** Un polígono tiene dos caras, delantera y trasera. La manera de saber qué cara es la delantera, y cual la trasera, es que, si miramos la delantera, los vértices se habrán dibujado en orden antihorario.

Por ejemplo, tenemos la siguiente figura:

1 2 3 4

Si dibujamos los vertices en el orden 1,3,4,2, estaremos dibujando la cara delantera mirando hacia nosotros, pero si el orden es, por ejemplo, 1,2,4,3, estaremos mirando la cara trasera del polígono.

#### **El programa de "Hola Mundo".**

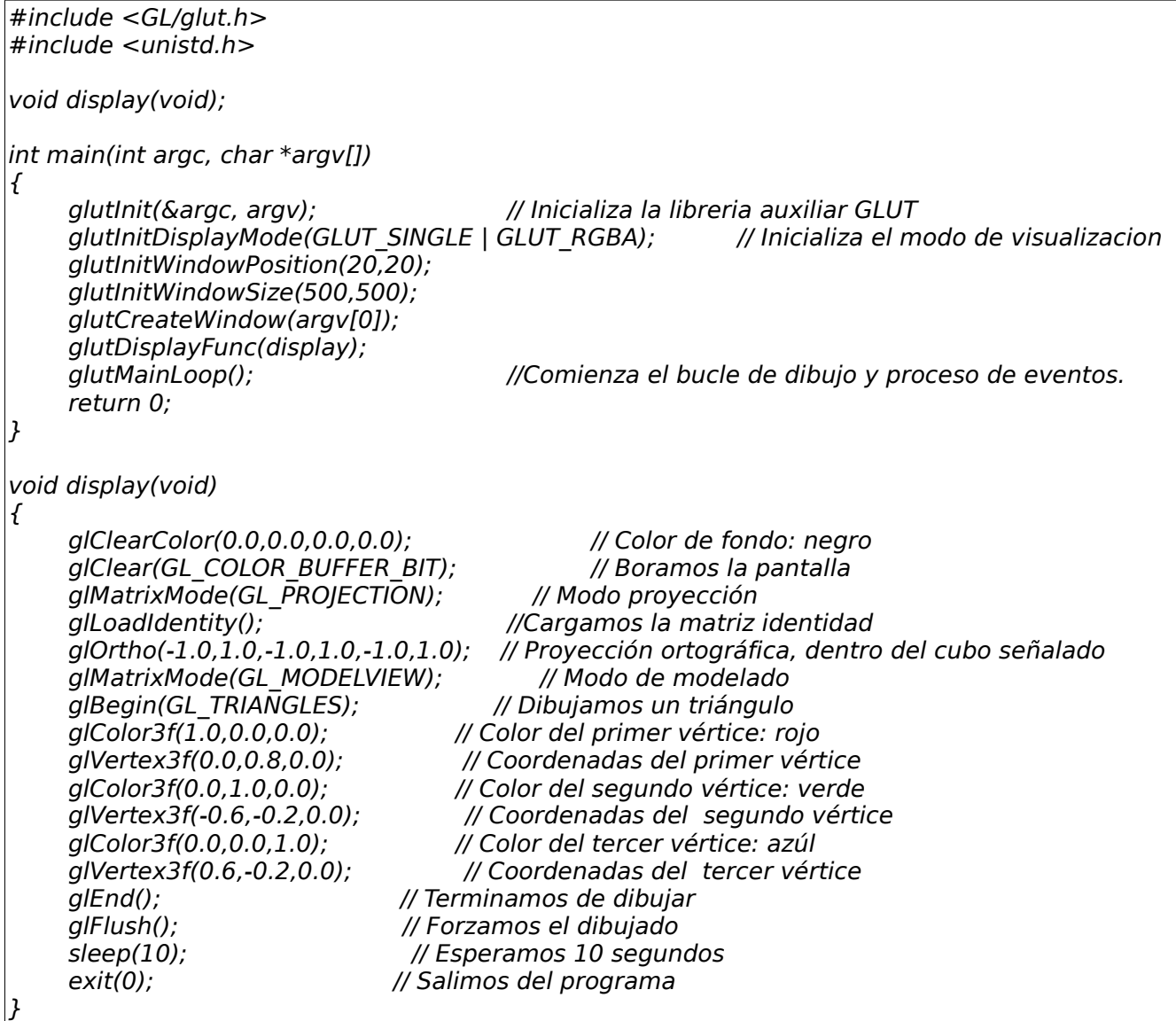

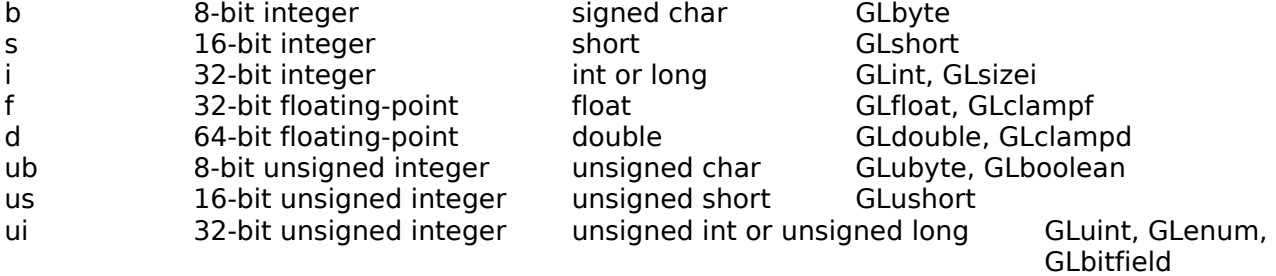

# **Command Suffixes and Argument Data Types**